## **Darstellungsbeispiele Anker auf Allmend, Situation Massst.: 1:200**

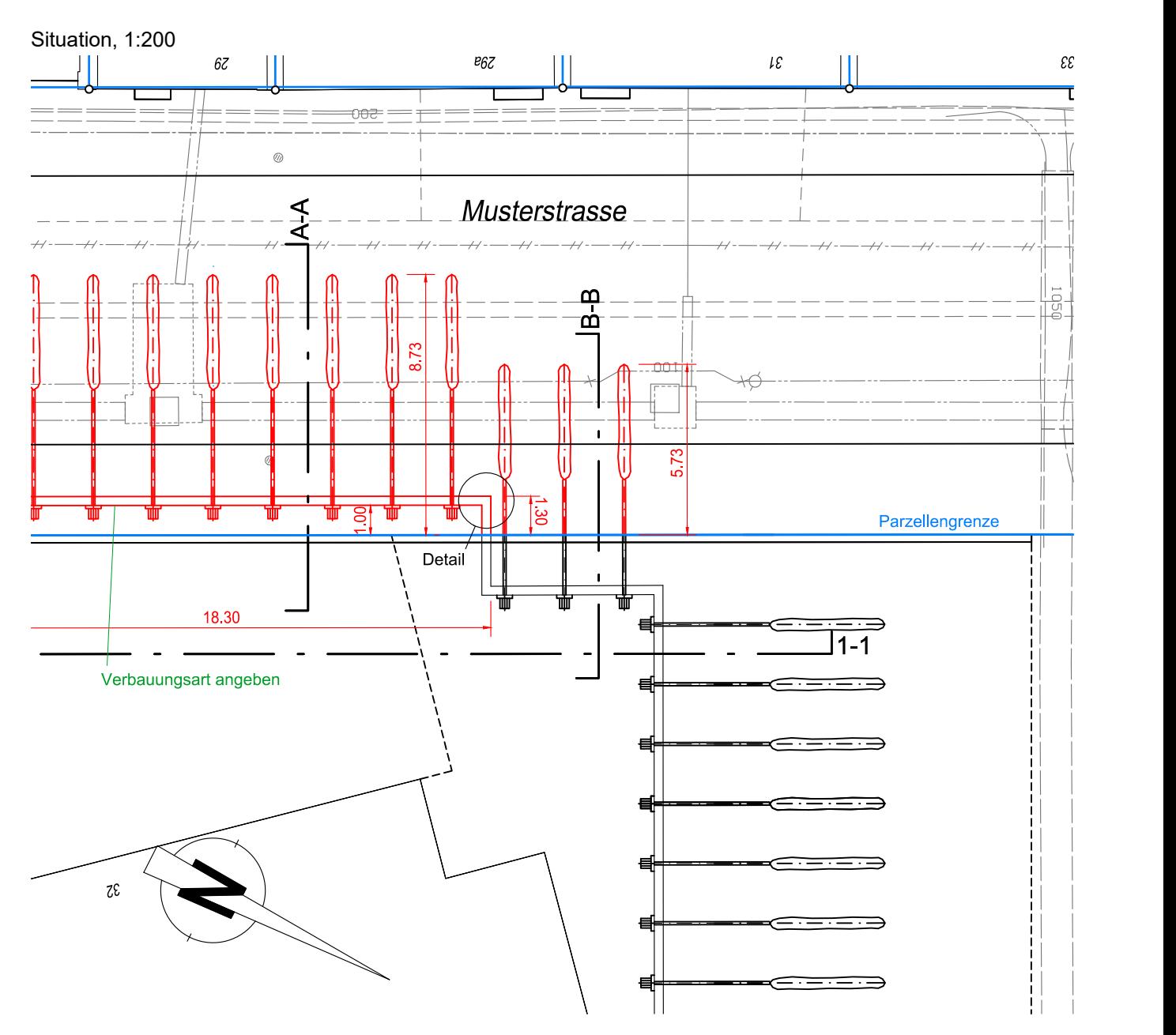

Detail

Detail der Baugrubenverbauung mit Angabe der Materialisierung und Abmessungen

## **Darstellungsbeispiele** Anker auf Allmend, Schnitte **Masset.: 1:100**

#### Schnitt A-A, 1:100

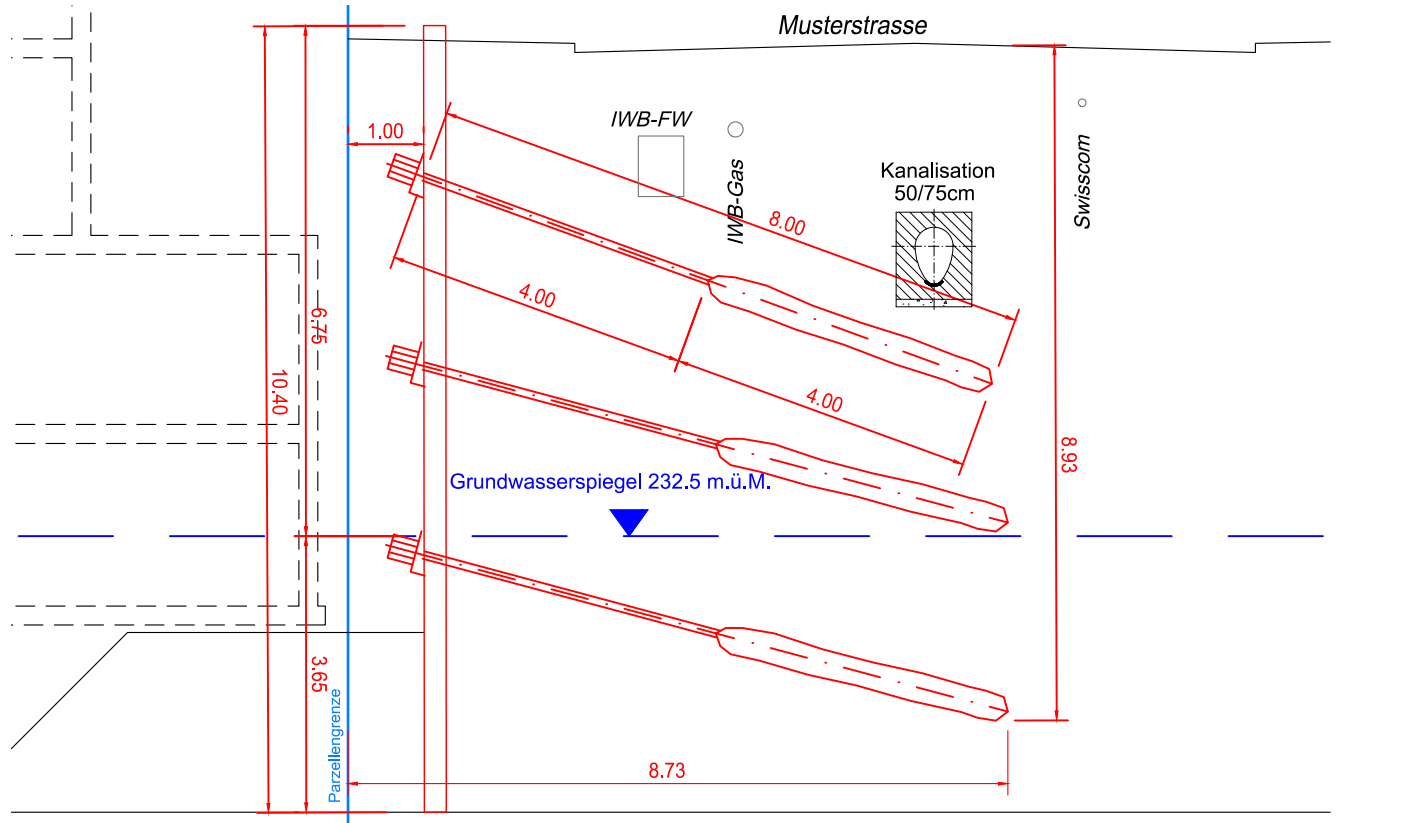

Schnitt B-B, 1:100

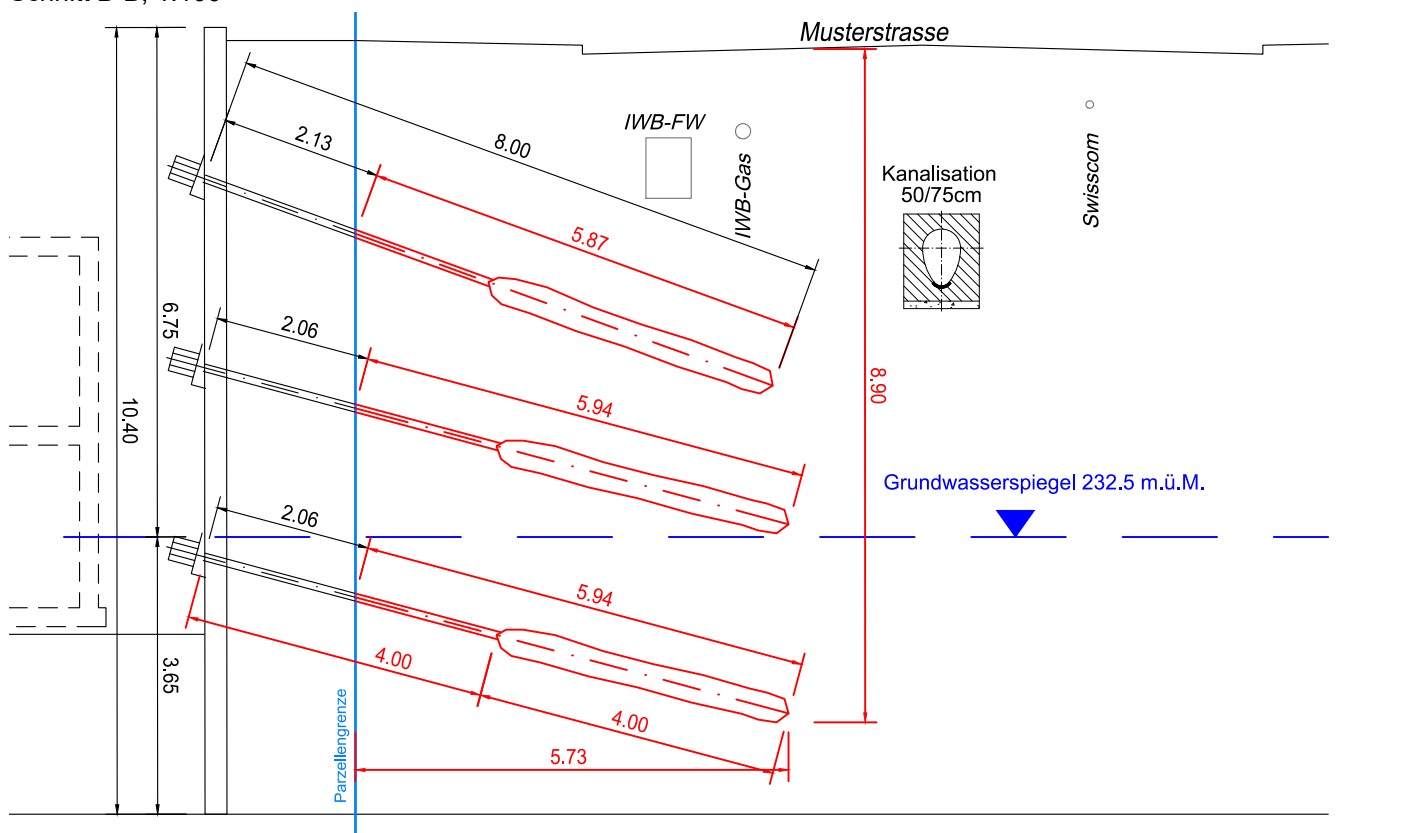

# **Darstellungsbeispiele** Anker auf Allmend, Ansicht und Ankerliste **Massst.: 1:200**

Ansicht 1-1, 1:200

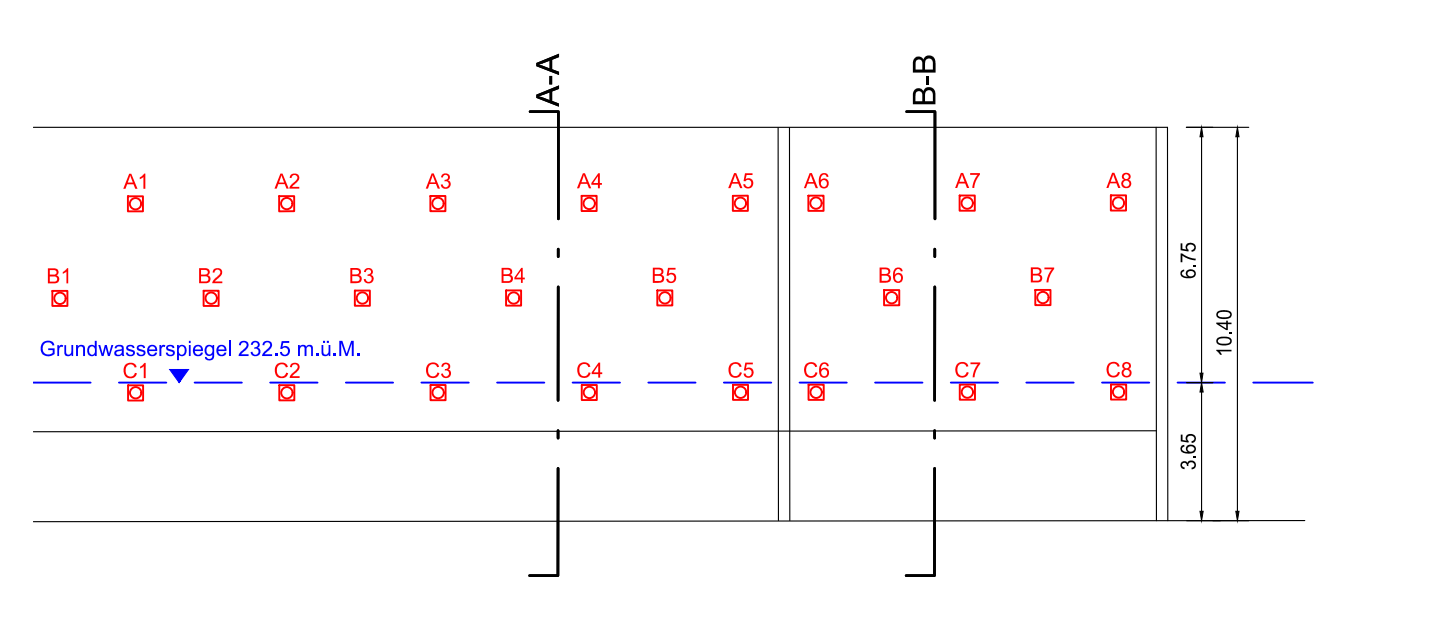

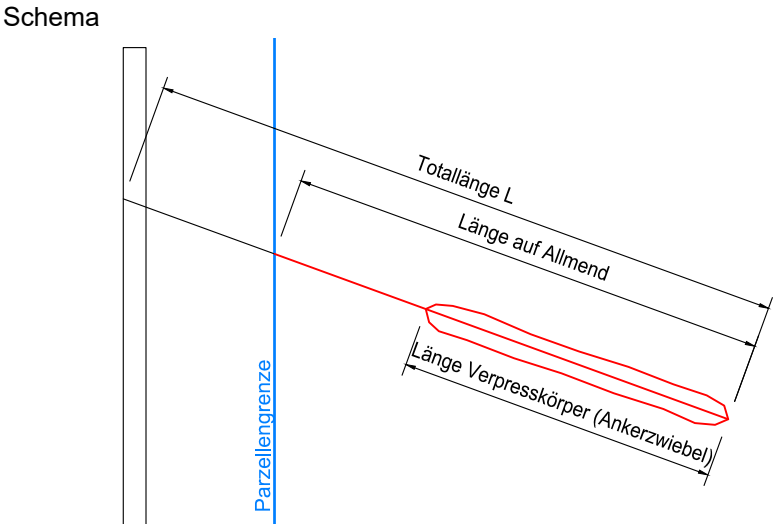

### Ankerliste

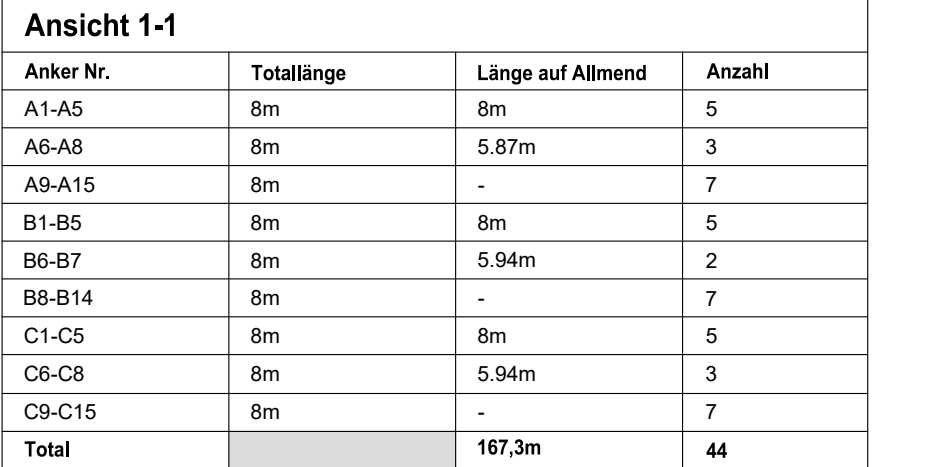